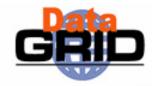

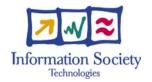

# The EU DataGrid Testbed

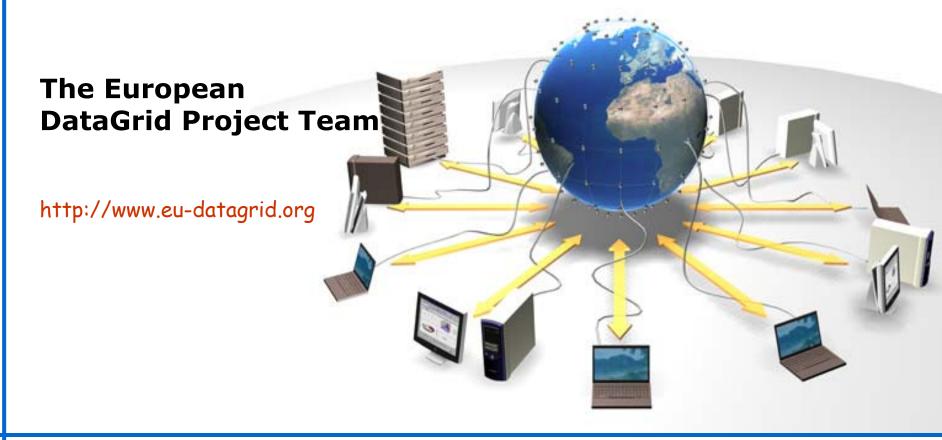

## **Contents**

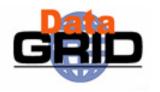

- User's Perspective of the Grid
- Grid Services
- Hardware Components of an EDG Testbed
- Code distribution policy

# **A 3 Tier Business Architecture**

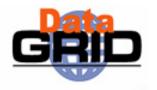

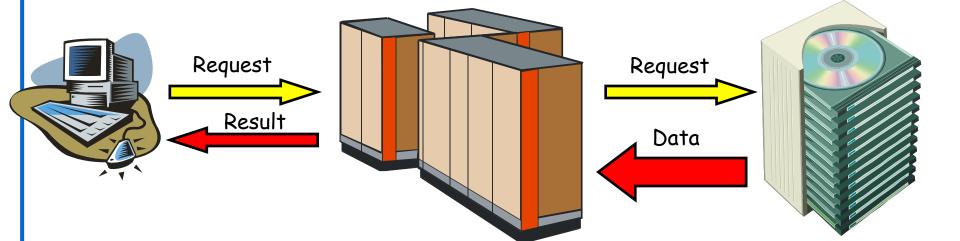

Client

On the EDG:

User Interface

Application Server

Computing Services (Computing Element)

Storage Services (Storage Element)

Data Server

Worker Nodes Data Servers Network

# Situation on a Grid

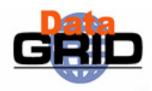

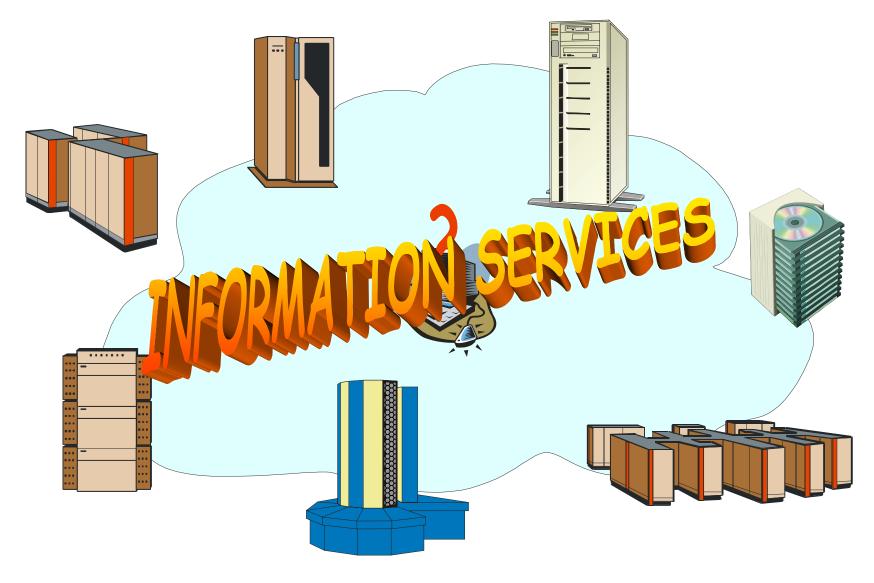

# **Information Services**

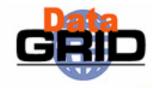

- Hardware:
  - EDG Information Service
  - Information Providers

- Data:
  - Replica Location Service
- Software & Services:
  - EDG Grid Services:
    - Information Service
  - Application Services:
    - Currently only EDG applications directly supported

### Machine Types:

- Information Service (IS)
- Replica Catalog (RC)

# Situation on a Grid Cont'd

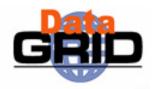

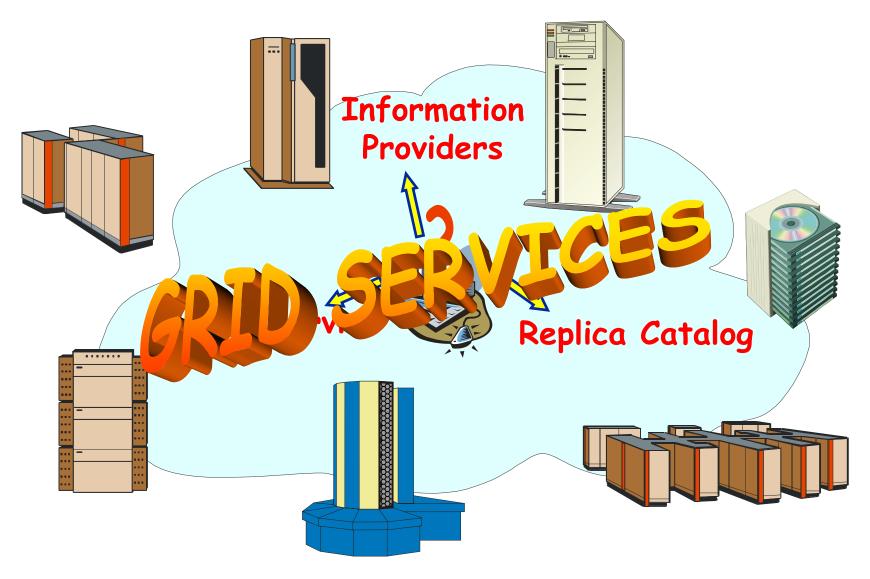

# **Main EDG Grid Services**

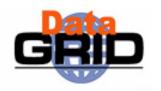

- Authentication & Authorization
- Job submission service
  - Resource Broker
- Replica Management
  - EDG-Replica-Manager
  - Replica Location Service
  - (Mass storage system support)
- Logging & Bookkeeping

# **EDG Logical Machine Types**

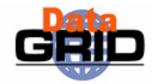

◆ User Interface (UI)

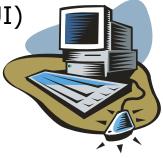

Storage Element (SE)

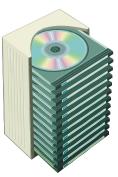

Information Service (IS)

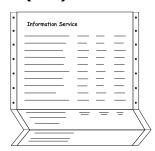

◆ Replica Catalog (RC)

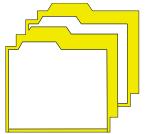

Computing Element (CE)

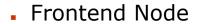

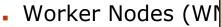

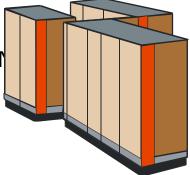

Resource Broker (RB)

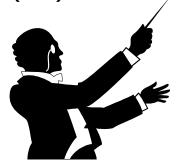

# **Services per Machine Type**

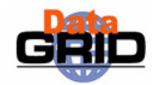

| Deamon                | UI | IS | CE<br>(frontend | WN | SE | RC       | RB |
|-----------------------|----|----|-----------------|----|----|----------|----|
| Globus Gatekeeper     | -  | -  | ✓               | -  | ı  | -        | •  |
| Replica Catalog       | -  | -  | -               | -  | -  | <b>✓</b> | •  |
| GSI-enabled FTPd      | -  | -  | ✓               | -  | ✓  | -        | ✓  |
| Globus MDS            | -  | ✓  | ✓               | -  | ✓  | -        | -  |
| Info-MDS              | -  | ✓  | ✓               | -  | ✓  | -        | -  |
| Broker                | -  | -  | -               | -  | -  | -        | ✓  |
| Job submission        | -  | -  | -               | -  | -  | -        | ✓  |
| Information Index     | -  | -  | -               | -  | -  | -        | ✓  |
| Logging & Bookkeeping | -  | -  | -               | -  | -  | -        | ✓  |
| Local Logger          | -  | -  | ✓               | -  | ✓  | -        | ✓  |
| CRL Update            | -  | -  | ✓               | -  | ✓  | -        | ✓  |
| Grid mapfile Update   | -  | _  | ✓               | _  | ✓  | -        | ✓  |
| RFIO                  | -  | _  | _               | -  | ✓  | -        | -  |
| sshd                  | ✓  |    |                 |    |    |          |    |

# **A Simple Testbed Configuration**

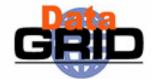

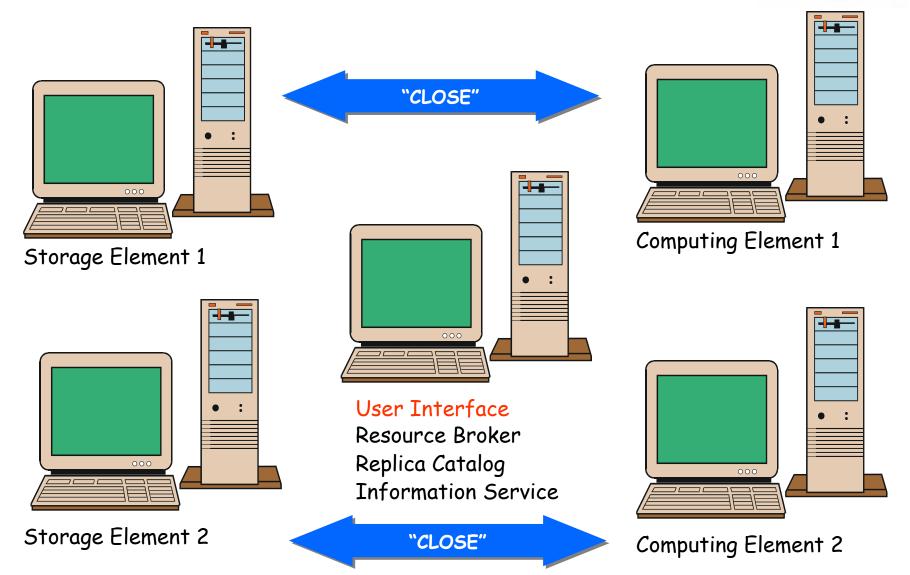

## **Testbeds**

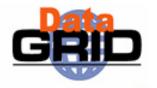

#### GriDis dissemination testbed

- Small tutorial and demo testbed
- has access to application testbed

#### Application Testbed: End-user Applications

Software: Stable, certified release (EDG 2.0.15)

#### Certification Testbed: Extended, Detailed Testing

- Software: Tagged release
- State: Starting...; Collaboration with Testing Group/LCG.

#### Development Testbed: Integration & Evaluation of SW

- Software: Current tagged release + new pkg. → New tagged release.
- State: Active use; 5 sites involved.

#### Development Machines: Testing of Middleware in Isolation

- Software: Bleeding edge versions.
- State: Varied; under control of middleware work packages.

## **General Testbed Overview**

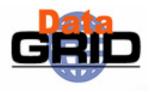

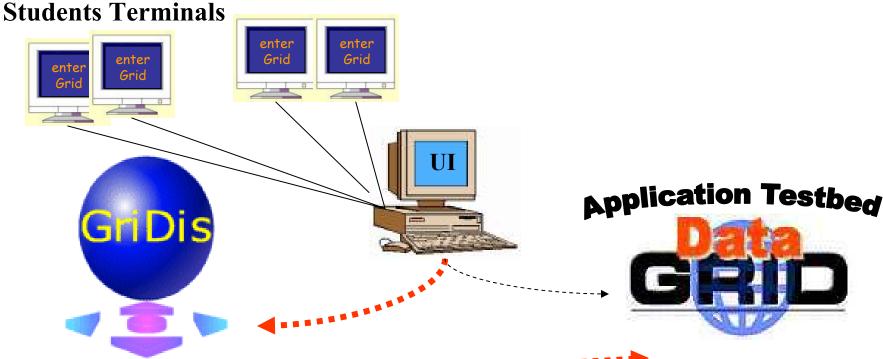

Resource Broker
Computing Elements
Storage Elements
Information Index

http://web.datagrid.cnr.it/GriDis/GriDisWP1.html

Resource Broker
Computing Elements
Storage Elements
Information Index
http://marianne.in2p3.fr

## **NCP Testbed here in Pakistan**

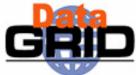

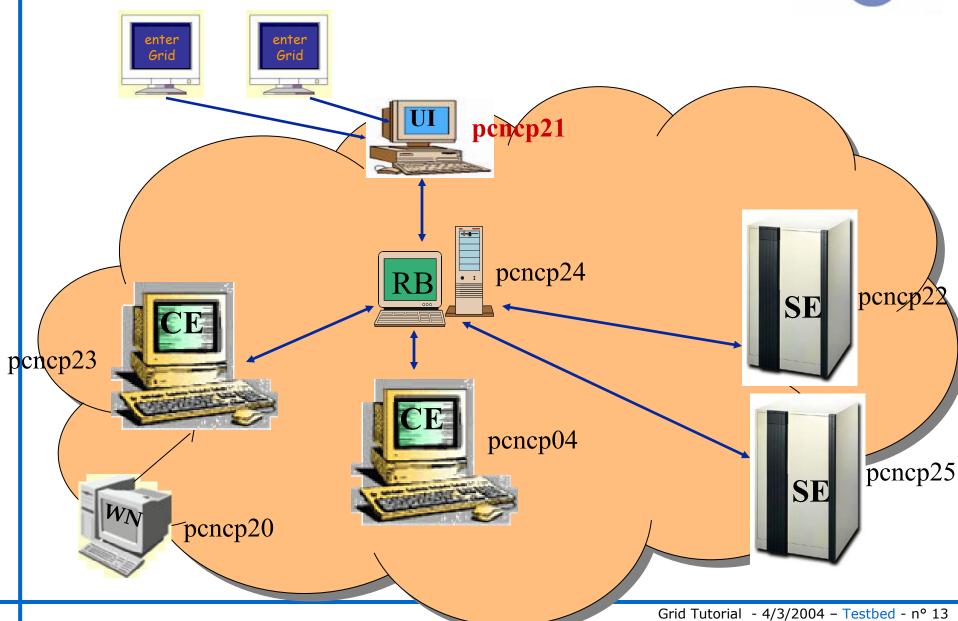

## **DataGrid testbeds**

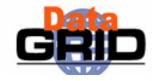

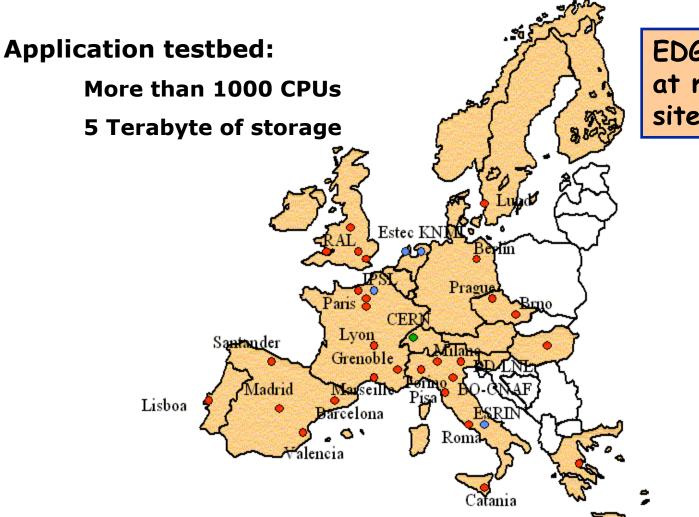

EDG sw installed at more than 40 sites

- Dubna
- Moscow

- HEP sites
- ESA sites

## **Application Testbed Resources**

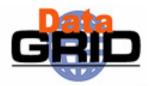

#### Since Last Year:

- Improved software (EDG 1.4.7).
- Doubled sites. More waiting...
  - Australia, Taiwan, USA (U. Wisc.),
     UK Sites, INFN, French sites,
     CrossGrid, ...
- Significantly more CPU/Storage.

#### Hidden Infrastructure

- MDS Hierarchy
- Resource Brokers
- User Interfaces
- VO Replica Catalogs
- VO Membership Servers
- Certification Authorities

| Site               | Countr<br>y | CPU<br>s | Storage |
|--------------------|-------------|----------|---------|
| CC-IN2P3*          | FR          | 620      | 192 GB  |
| CERN*              | СН          | 138      | 1321 GB |
| CNAF*              | ΙΤ          | 48       | 1300 GB |
| Ecole Poly.        | FR          | 6        | 220 GB  |
| Imperial           | UK          | 92       | 450 GB  |
| Coll.<br>Liverpool | UK          | 2        | 10 GB   |
| Manchester         | UK          | 9        | 15 GB   |
| NIKHEF*            | NL          | 142      | 433 GB  |
| Oxford             | UK          | 1        | 30 GB   |
| Padova             | ΙΤ          | 11       | 666 GB  |
| RAL*               | UK          | 6        | 332 GB  |
| SARA               | NL          | 0        | 10000+  |
| TOTAL              | 5           | 107      | 14969 日 |

\*also Dev. TB; +200 TB including tape

# **Example IS Content**

GRID

Site: NIKHEF

OF II 00 :II 6 | 2440/: |

#### CE tbn09.nikhef.nl:2119/jobmanager-pbs-qlong:

- PBS queue "qlong" with 96 hours time limit
- Software installed: CMS-1.0.2 ATLAS-1.3.0 ALICE-3.07.01 LHCb-1.1.1 IDL-5.4 NIKHEF D0MCC-0.1-1
- There are 0 jobs running and 0 waiting, with 16 CPUs free

Close SE tbn03.nikhef.nl with mount point /flatfiles

#### CE tbn09.nikhef.nl:2119/jobmanager-pbs-qshort:

- PBS queue "qshort" with 240 minutes time limit
- Software installed: CMS-1.0.2 ATLAS-1.3.0 ALICE-3.07.01 LHCb-1.1.1 IDL-5.4 NIKHEF D0MCC-0.1-1
- There are 0 jobs running and 0 waiting, with 16 CPUs free

Close SE tbn03.nikhef.nl with mount point /flatfiles

#### SE tbn03.nikhef.nl close to 2 CEs:

- -tbn09.nikhef.nl:2119/jobmanagerpbs-qshort
- -tbn09.nikhef.nl:2119/jobmanagerpbs-qlong
- VOs supported: alice atlas biomedical cms earthob lhcb iteam
- gridftp on port 2811
- rfio on port 3147
- file
- 31744 Mb of free space

## **EDG Software Distribution**

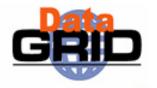

- All software available as binary RPMs
- Binaries for RedHat 7.3 > 600 packages including
  - Complete globus distribution
  - EDG packages (~50 packages)
  - Support tools (perl, ant, jdk, ...)
- Pre-packaged for different machine types

# **Issues when Adding new Sites to the Testbed**

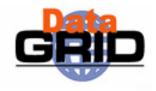

- EDG is currently setting-up procedures explaining how to add new sites
  - Variations already tested with Taiwan and Romania
  - Step-by-step instructions produced which we expect to become simpler over time
- Need to clarify the "minimum requirements" for a site to become a member of the testbed
  - A number of regular tasks have to be performed by the sites administrators
  - A maximum delay needs to be defined for responding to requests/problems if the testbed is to run efficiently
- Sites from new countries have to identify/create a supporting CA
  - Since CAs need mutual trust this could lead to an explosion of inspection activities
- Some tasks will fall on the people responsible for managing the VOs
  - HEP experiment secretariats already perform some level of authentication of their institutes and members. How an we get some leverage from this?

# **Summary**

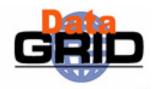

- Logical machine types of an EDG Testbed
- Mapping of services to logical machines
- Example and current EDG Testbed configuration
- Code distribution strategy

## **Further Information**

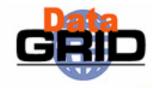

EDG Testbed homepage:

```
http://marianne.in2p3.fr/
```

Fabric management:

```
http://hep-proj-grid-fabric.web.cern.ch/hep-proj-grid-fabric/
```

LCFG on EDG Testbed information:

```
http://www.lnl.infn.it/datagrid/wp4-install/
```

http://datagrid.in2p3.fr/distribution/datagrid/wp4/installation/doc/